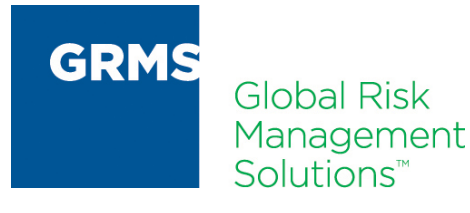

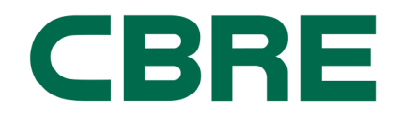

## CBRE VENDOR DOCUMENTATION INSTRUCTIONS

Thank you for participating in the CBRE Global Vendor Screening and Management Program which has been tailored specifically for new CBRE suppliers on the Motorola account. In order to become an approved CBRE vendor you must complete the following steps referencing the documents on this web page:

- 1. Review the CBRE/Motorola insurance requirements with your insurance agent or internal expert.
- 2. Complete the registration process by visiting http://cbre.globalrms.com and paying the non-refundable, annual enrollment fee of \$125.
- 3. Submit a W-9 Tax Form. (Document 1).
- 4. Submit a signed Declaration of Contractual Relationship (Document 2).
	- Please do not submit your contract with Motorola
- 5. If you have more than one dispatch location you will need to provide that information separately. Please provide the first location with the enrollment information, then fill out and submit the form (Document 3) to the efax number 1-800-967-0614 or e-mail them to Motorola@CBRE.com. You may submit as many pages as necessary.
- 6. Submit a document to GRMS that includes the full payment remittance location address for checks to be mailed. This should be in the form of a blank invoice copy or on company letterhead.
- 7. Submit a compliant Certificate of Insurance, Sample Document 8a for most services or Sample Document 8b if you provide professional services such as:
	- **Engineering**
	- Brokerage
	- Architectural
	- Design
	- Other Professional Consulting Services
- 8. Submit "Additional Insured" Endorsement(s) which comply with either Document 9a or Document 9b plus Document 9c or Document 9d.
- 9. If your company does not own or lease any automobiles or vehicles, you may request a waiver from the Auto Liability insurance requirement by completing and submitting Document 6.

Please contact the GRMS Support Center with any questions regarding the program at http://support.GlobalRMS.com or 877-616-2739.

If you have questions for CBRE regarding the process, please email them to Motorola@CBRE.com.